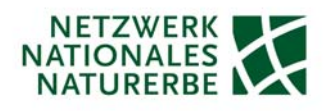

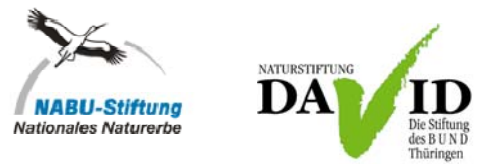

# **LieMaS-Schulung: Möglichkeiten von LieMaS zur Abdeckung der NNE-Berichtspflicht**

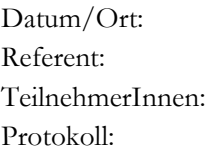

08.11.2013, 10:30 – 15:30 Uhr, NABU-Bundesgeschäftsstelle Berlin Christian Unselt 31 Personen (siehe Teilnehmerliste) Sabine Kathke und Christian Unselt

## **Neuerungen in LieMaS 5.2**

## **1. Benutzerrechte**

- Über das Hauptformular *Benutzerrechte* können Anwender festgelegt und Passwörter vergeben werden, um anwenderbezogene Nutzerrechte zum Hinzufügen, Ändern und Löschen von Datensätzen zu definieren. Dazu muss ein Administrator festgelegt werden. Die Benutzerrechte-Option kann verwendet werden, ist aber für die Nutzung von LieMaS nicht zwingend notwendig. Die Verwendung ist sinnvoll, wenn viele Personen an ein und derselben LieMaS-Datenbank (LieData.mdb) arbeiten und teilweise nur eingeschränkte Kenntnis zur Liegenschaftsverwaltung haben (z. B. auch Praktikanten). Hierdurch kann erreicht werden, dass Änderungen nur an Stellen vorgenommen werden, zu denen eine ausreichende Einführung erfolgt ist.

#### **2. Flächenbewirtschaftung**

- Freiere Optionen zur Gestaltung/Nutzung des Hauptformulars *Flächenbewirtschaftung*, auch zur Planung und zur Überwachung der Umsetzung von Maßnahmen/Managementplänen.
- CSV-Import-Modul für Wirtschaftseinheiten mit ALK-Code und Flächengröße.
- In der Flurstücksübersicht erscheint ein neuer Reiter für die Flächenbewirtschaftung, indem alle Wirtschaftseinheiten (WE) aufgelistet werden, die mit dem aktuellen Flurstück in Verbindung stehen. Beim Doppelklick auf eine WE öffnet sich das Flächenbewirtschaftungsmodul mit der ausgewählten WE, so dass man von einem Flurstück direkt zu einer der zugeordneten WE wechseln kann und umgekehrt.

## **3. Buchhaltung**

- Bei der Erfassung der laufenden Rechnungen wurde eine neue Checkbox hinzugefügt, um mit Setzen des Häkchens die volle Anrechnung der "Pächterschuld" auf seine Pachtfläche, die ggf. nicht das gesamte Flurstück umfasst, darzustellen. Die Anrechnungsart wird bei den Auswertungen der Datenanalyse berücksichtigt.

## **Bereits feststehende Änderungen für LieMaS 5.3**

- SEPA für Pachtverträge
- 2. Datumsfeld für Eigentumsübergänge
- Checkbox *Mit dem BfN abgestimmtes Leitbild* (bei Flächenbewirtschaftung und bei Flurstücksübersicht/Biotope; wenn an einer der beiden Stellen angehakt, dann "ja" in Abfrage)
- Checkbox *An die Ziele des NNE angepasster Pflege- und Entwicklungsplan* (bei Flächenbewirtschaftung und bei Flurstücksübersicht/Biotope; wenn an einer der beiden Stellen angehakt, dann "ja" in Abfrage)

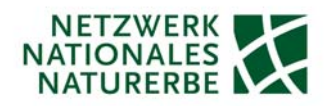

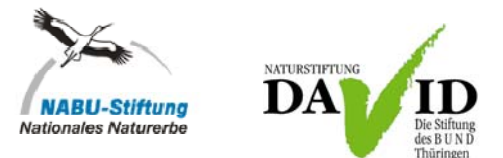

- Hinterlegen der Angaben zu NNE-Nutzungen gemäß Anforderungen zur NNE-Berichtspflicht
- Anpassungen der LieMaS-Abfrage zur NNE-Berichtspflicht (neue Spalten für Anteilseigentum, Datum\_Kaufvertrag, EJB/GJB, Schutzgebietsflächengröße, NNE-Nutzungen: Prozessschutz\_Wald, Umbau\_Wald, Prozessschutz\_Offenland u. a.)
- Bericht "Kosten und Erträge nach Projekt" um Flächenbetreuungsaufwände ergänzen

#### **Weitere Nutzerwünsche:**

- Erfassungsmöglichkeit von ATKIS-Daten für spätere Version
- GIS-Verknüpfung zusätzlich auch für ATKIS-Daten für spätere Version
- Erinnerungsfunktion für fällige Maßnahmen/Pachtzahlungen etc.
- Bericht: Übersicht nach Jagdgenossenschaften
- Spezielle LieMaS-/GIS-Schulung

*Die Veranstaltung findet im Rahmen des Projektes "Verbändeplattform Nationales Naturerbe" statt, welches durch das Bundesamt für Naturschutz (BfN) mit Mitteln des Bundesministeriums für Umwelt, Naturschutz und Reaktorsicherheit (BMU) gefördert wird.* 

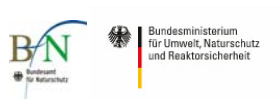

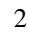